## **腎細胞癌 WEB講演会のお知らせ**

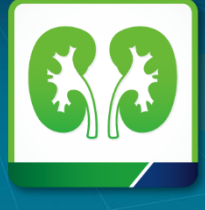

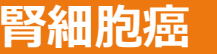

## 謹啓

時下、先生におかれましては益々ご清祥のこととお慶び申し上げます。 平素は、弊社製品に関しまして格別のご高配を賜り、厚く御礼申し上げます。 さてこの度、「腎細胞癌 WEB講演会」を次のとおり開催させていただく運びと なりました。

つきましては、ご多用とは存じますが、ご参加賜りますようご案内申し上げます。

謹白

 $($ 

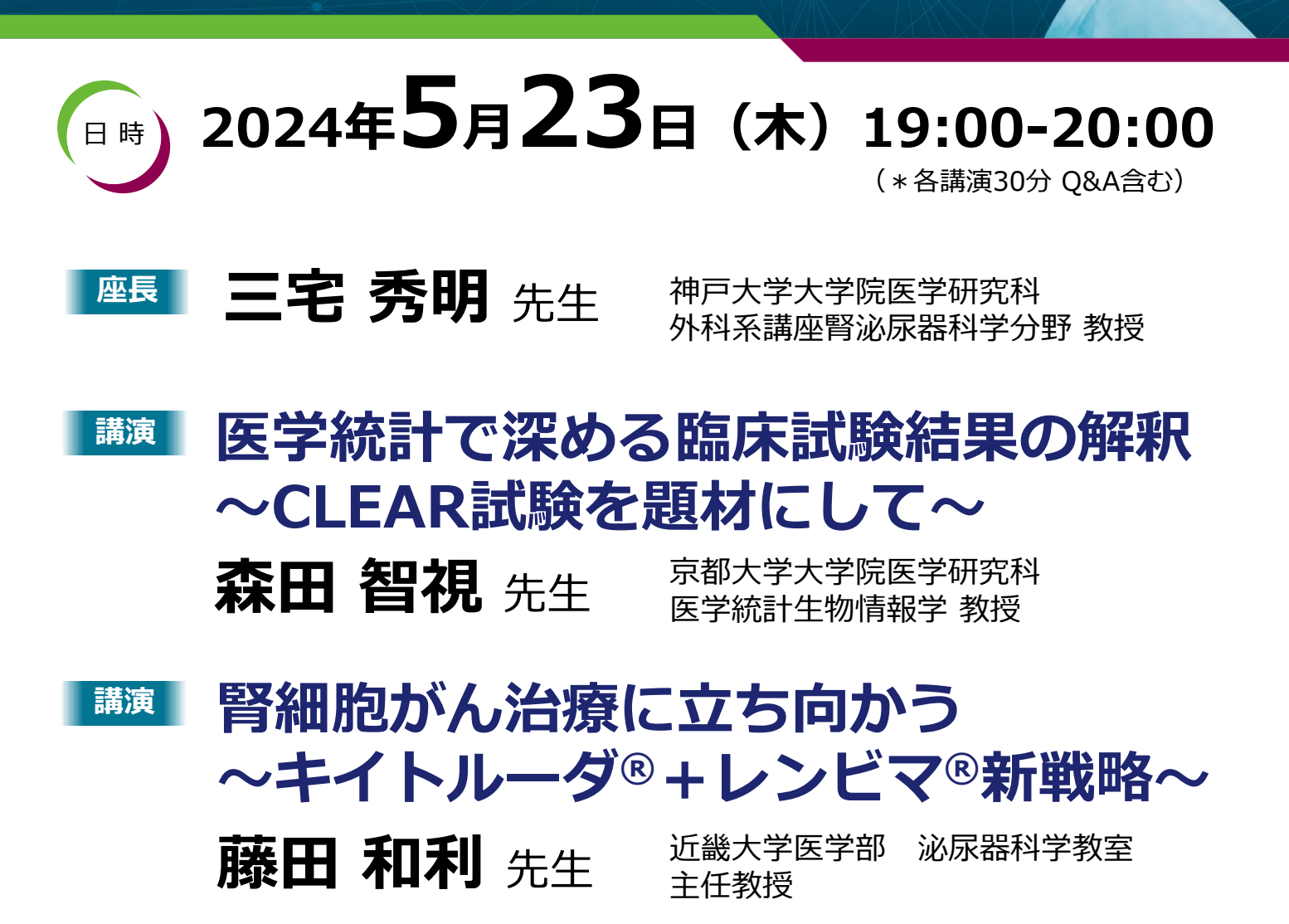

⚫ 講演・質疑ともにLive配信いたします(ご質問は質問フォームにて受け付けております)。

**MSD** 

**共催:**

⚫ ご質問は講演会中、随時受付いたします。時間の都合上、全てのご質問にお答えできない場合もありますことをご了承ください。

MSD株式会社

- 本インターネット講演会のご参加に当たり、弊社による飲食及び交通費の負担はできませんことをご了承ください。
- ⚫ ご視聴に際してMSD Connectへの会員登録(無料)が必要となります。会員登録方法、当日の視聴方法の詳細は裏面をご参照ください。
- ⚫ MSD(株)は、氏名、連絡先などのご登録情報及び視聴履歴などの個人情報を、本講演会の共催会社であるエーザイ株式会社と医薬情報提供 活動を目的として、共有させていただきます。 (当該個人情報の管理責任者はMSD (株) です。同社の個人情報の取扱いについては https://www.msdprivacy.com/jp/jp/をご参照ください)

Eisai

エーザイ株式会社

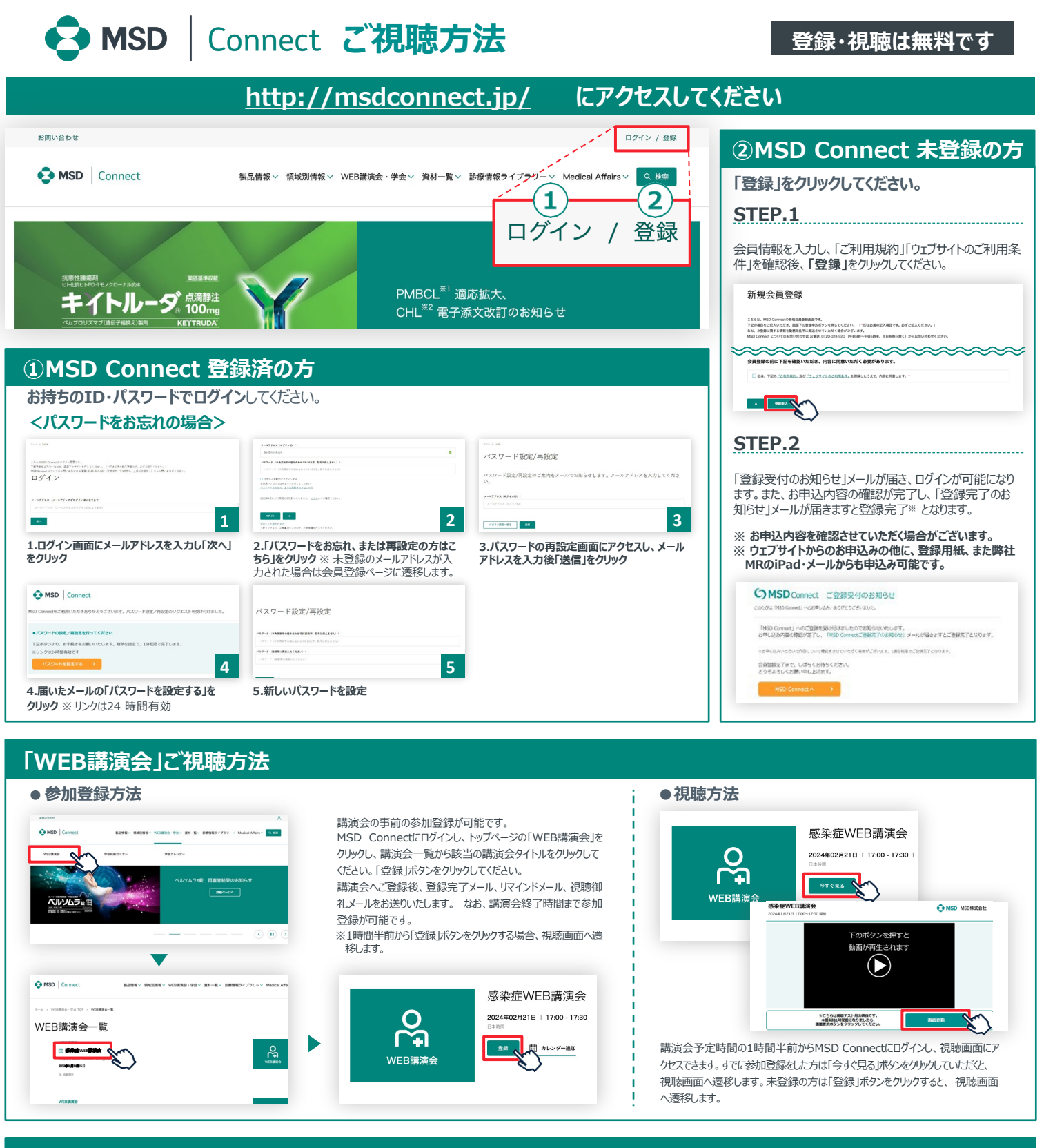

## **Google、Outlook、iCloudへカレンダー連携︕**

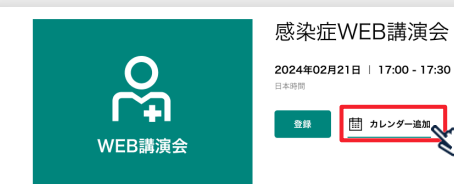

WEB講演会のスケジュールをGoogleカレンダー、Outlook、iCloudカレンダー (iPhone・iPad)に簡単に登録できます。

※ iPhone・iPad はiCloudにログインしている場合に限ります。 ログインされていない場合は、ログ イン後にご登録いただけます。

**《ご留意》**

※講演当日など、直前にMSD Connect に登録いただいた場合、WEB講演会がご覧いただけない場合がございますので、お 早めにご登録くださいますようお願い申し上げます。 ※画面イメージは2022年1月現在のものとなります。サイト改修のため、画面は予告なく変更される場合があります。

ご登録についての お問い合わせ先

MSD Connect 事務局 0120-024-920(携帯電話、PHS可) <受付時間> 9:00-17:30(土日祝日・弊社休日を除く)

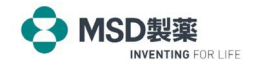